Документ подписан простой электронной подписью

 $\mathcal{F}_{\mathcal{F}}$ 

 $\frac{1}{2}$  .  $\frac{1}{2}$ 

Информация о владел<del>и</del>це: ФИО: Макаренко Елена Николаевна Должность: Ректор Дата подписания: «Ростовский государственный экономический университет (РИНХ)» Уникальный программный ключ:

٠.

c098bc0c1041cb2a4cf926cf171d6715d99a6ae00adc8e27b55cbe1e2dbd7c78

**УТВЕРЖДАЮ** Директор Института магистратуры Иванова Е.А.  $\mathcal{Q}$  -  $20\,\mathcal{Z}$   $\mathcal{I}$  r.

### Рабочая программа дисциплины Проектирование мультимедийных приложений в экономических информационных системах

Направление 09.04.03 Прикладная информатика магистерская программа 09.04.03.01 "Информационные системы и технологии в бизнесе"

Для набора 2021 года

Квалификация магистр

#### КАФЕДРА

#### Информационных систем и прикладной информатики

i.

 $t_{\rm A}$ 

۰.

 $crp. 2$ 

Распределение часов дисциплины по курсам

| Kypc              |    |    |        |                |
|-------------------|----|----|--------|----------------|
| Вид занятий       | УП | PП | Итого  |                |
| Лабораторные      |    |    | 4<br>4 |                |
| Практические      |    |    | 2      | $\overline{2}$ |
| Итого ауд.        | 6  | 6  | 6      | 6              |
| Контактная работа | 6  | 6  | 6      | 6              |
| Сам. работа       | 62 | 62 | 62     | 162            |
| Часы на контроль  |    | 4  | 4      | 4              |
| Итого             | 72 | 72 | 72     | 172            |

 $\mathbb{H}_{\mathcal{X}}$ 

### **ОСНОВАНИЕ**

ju dage gjor

Учебный план утвержден учёным советом вуза от 30.08.2021 протокол № 1.

Программу составил(и): к.э.н., доцент, Аручиди Н.А.

Зав. кафедрой: д.э.н., доцент Щербаков С.М.

 $\mathscr{L}$ 

Методическим советом направления: д.э.н., доц., Щербаков С.М.

#### **1. ЦЕЛИ ОСВОЕНИЯ ДИСЦИПЛИНЫ**

1.1 ознакомление обучающийся со знаниями в области проектирования программных приложений на основе мультимедиа технологий в бизнесе.

#### **2. ТРЕБОВАНИЯ К РЕЗУЛЬТАТАМ ОСВОЕНИЯ ДИСЦИПЛИНЫ**

**ПК-2:Способен исследовать применение различных научных подходов к автоматизации информационных процессов и информатизации предприятий и организаций**

**ПК-1:Способен использовать и развивать методы научных исследований и инструментария в области проектирования ИС в прикладных областях**

#### **В результате освоения дисциплины обучающийся должен:**

#### **Знать:**

различные научные подходы к автоматизации информационных процессов и информатизации предприятий и организаций с помощью мультимедийных приложений (соотнесено с индикатором ПК-1.1)

современные методы и инструментальные средства прикладной информатики для автоматизации и информатизации решения прикладных задач различных классов и создания ИС с помощью мультимедийных приложений (соотнесено с индикатором ПК-2.1)

#### **Уметь:**

исследовать применение различных научных подходов к автоматизации информационных процессов и информатизации предприятий и организаций с помощью мультимедийных приложений (соотнесено с индикатором ПК-1.2) исследовать применение различных научных подходов к автоматизации информационных процессов и информатизации предприятий и организаций с помощью мультимедийных приложений (соотнесено с индикатором ПК-2.2)

**Владеть:**

методами исследования применения различных научных подходов к автоматизации информационных процессов и информатизации предприятий и организаций с помощью мультимедийных приложений (соотнесено с индикатором ПК-1.3) средствами применения современных методов и инструментальными средствами прикладной информатики для автоматизации и информатизации решения прикладных задач различных классов и создания ИС с помощью мультимедийных приложений (соотнесено с индикатором ПК-2.3)

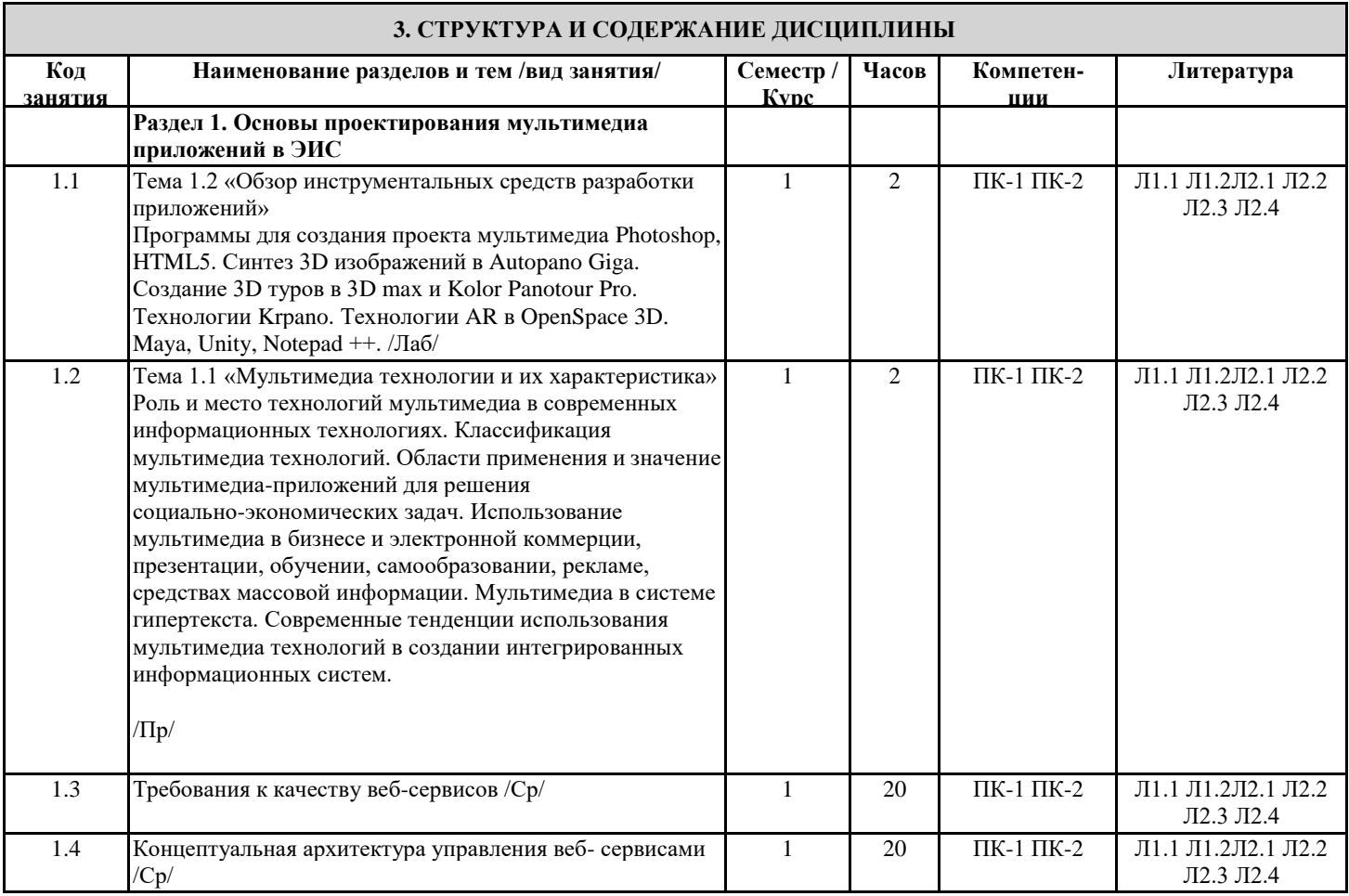

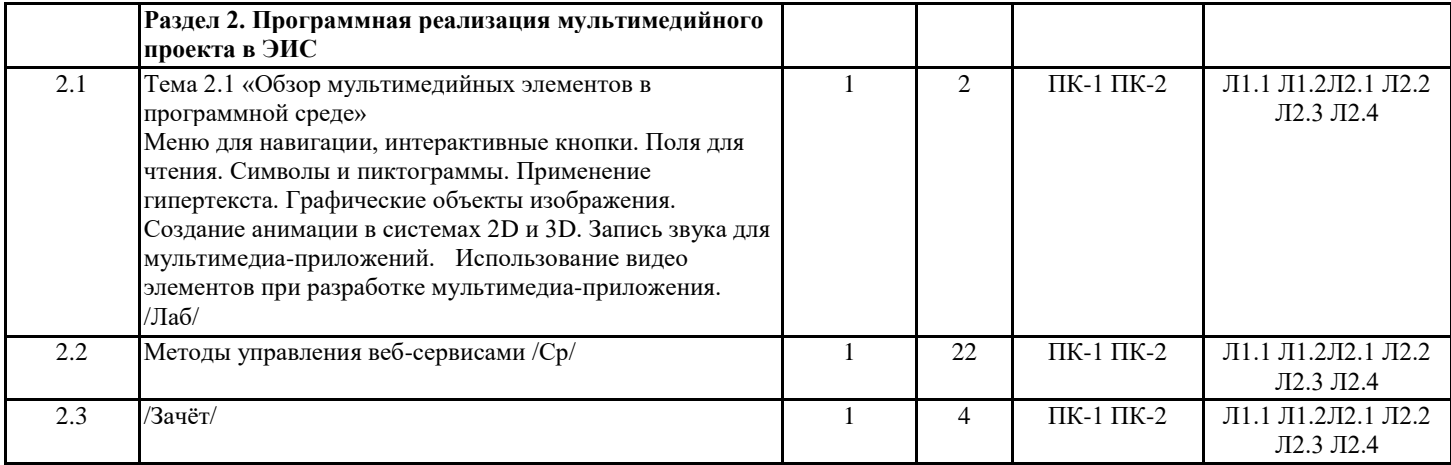

### **4. ФОНД ОЦЕНОЧНЫХ СРЕДСТВ**

Структура и содержание фонда оценочных средств для проведения текущей и промежуточной аттестации представлены в Приложении 1 к рабочей программе дисциплины.

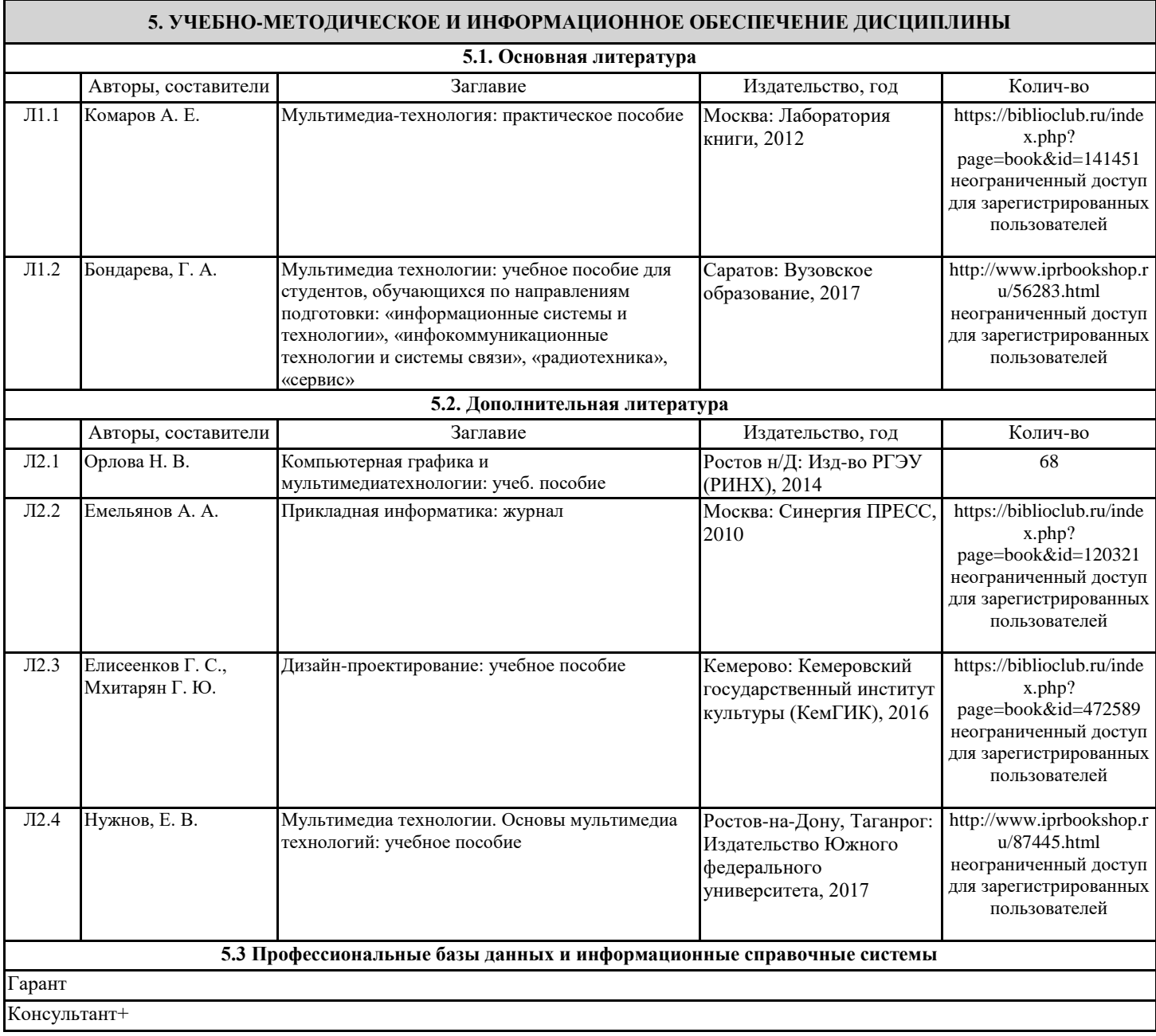

#### Национальная электронная библиотека (НЭБ) - https://rusneb.ru/

#### **5.4. Перечень программного обеспечения**

3D max

Maya

OpenSpace 3D

Unity

Autopano Giga

Kolor Panotour Pro

Krpano

Notepad ++

#### **5.5. Учебно-методические материалы для студентов с ограниченными возможностями здоровья**

При необходимости по заявлению обучающегося с ограниченными возможностями здоровья учебно-методические материалы предоставляются в формах, адаптированных к ограничениям здоровья и восприятия информации. Для лиц с нарушениями зрения: в форме аудиофайла; в печатной форме увеличенным шрифтом. Для лиц с нарушениями слуха: в форме электронного документа; в печатной форме. Для лиц с нарушениями опорно-двигательного аппарата: в форме электронного документа; в печатной форме.

#### **6. МАТЕРИАЛЬНО-ТЕХНИЧЕСКОЕ ОБЕСПЕЧЕНИЕ ДИСЦИПЛИНЫ (МОДУЛЯ)**

Помещения для проведения всех видов работ, предусмотренных учебным планом, укомплектованы необходимой специализированной учебной мебелью и техническими средствами обучения. Лабораторные занятия проводятся в компьютерных классах, рабочие места в которых оборудованы необходимыми лицензионными программными средствами и выходом в Интернет.

#### **7. МЕТОДИЧЕСКИЕ УКАЗАНИЯ ДЛЯ ОБУЧАЮЩИХСЯ ПО ОСВОЕНИЮ ДИСЦИПЛИНЫ (МОДУЛЯ)**

Методические указания по освоению дисциплины представлены в Приложении 2 к рабочей программе дисциплины.

# ФОНД ОЦЕНОЧНЫХ СРЕДСТВ

### 1. Описание показателей и критериев оценивания компетенций на различных этапах их формирования, описание шкал оценивания

|                                                                                                    | т. г. показатели и критерии оценивания компетенции:   |                     |                    |  |  |  |
|----------------------------------------------------------------------------------------------------|-------------------------------------------------------|---------------------|--------------------|--|--|--|
| ЗУН, составляющие                                                                                                    | Показатели оценивания                                 | Критерии            | Средства           |  |  |  |
| компетенцию                                                                                                    |                                                       | оценивания          | оценивания         |  |  |  |
| ПК-1: Способен использовать и развивать методы научных исследований и инструментария в области<br>проектирования ИС в прикладных областях |                                                       |                     |                    |  |  |  |
| 3.<br>различные<br>научные                                                                                                    | мультимедиа-набора<br>Состав                          | полнота<br>и        | O<br>опрос         |  |  |  |
| подходы к<br>автоматизации                                                                                                    | (Multimedia Kit). Уровни стандарта                    | содержательность    | (варианты 1-8), 3- |  |  |  |
| информационных процессов и                                                                                                    | мультимедиа-набора.                                   | ответа              | вопросы к зачету   |  |  |  |
| информатизации предприятий                                                                                                    | Понятие об аппаратных платформах                      | умение<br>приводить | $(1-25)$           |  |  |  |
| и организаций с помощью                                                                                                    | мультимедиа.                                          | примеры             |                    |  |  |  |
| мультимедийных приложений                                                                                                    | Требования к аппаратным стандартам                    |                     |                    |  |  |  |
|                                                                                                    | MPC.<br>Типы<br>$\,$ $\,$ $\,$ $\,$<br>характеристики |                     |                    |  |  |  |
|                                                                                                    | основных компонентов.                                 |                     |                    |  |  |  |
|                                                                                                    | Периферийные<br>устройства<br>MPC.                    |                     |                    |  |  |  |
|                                                                                                    | Периферийные<br>дополнительные                        |                     |                    |  |  |  |
|                                                                                                    | устройства систем мультимедиа.                        |                     |                    |  |  |  |
| У. исследовать применение                                                                                                    | Виды<br>инструментальных<br>средств                   | полнота<br>и        | ЛЗ                 |  |  |  |
| различных научных подходов                                                                                                    | мультимедиа.                                          | содержательность    | лабораторные       |  |  |  |
| автоматизации<br>К                                                                                                    | Обзор<br>программных<br>средств                       | ответа              | задания (1-2), ПЗ- |  |  |  |
| информационных процессов и                                                                                                    | мультимедиа.                                          | умение<br>приводить | практические       |  |  |  |
| информатизации предприятий                                                                                                    | Классификация<br>авторских                            | примеры             | задания (1)        |  |  |  |
| и организаций с помощью                                                                                                    | инструментальных средств.                             | умение              |                    |  |  |  |
| мультимедийных приложений                                                                                                    | Типы<br>инструментальных<br>систем                    | самостоятельно      |                    |  |  |  |
|                                                                                                    | создания мультимедиа.                                 | находить<br>решение |                    |  |  |  |
|                                                                                                    |                                                       | поставленных задач  |                    |  |  |  |
| В.<br>методами исследования                                                                                                    | Принципы и методы использования                       | полнота<br>И        | ЛЗ                 |  |  |  |
| применения<br>различных                                                                                                    | текстовой информации в объектах                       | содержательность    | лабораторные       |  |  |  |
| научных<br>подходов<br>К                                                                                                    | мультимедиа приложениях.                              | ответа              | задания (1-2), ПЗ- |  |  |  |
| автоматизации                                                                                                    | Меню для навигации, интерактивные                     | умение<br>приводить | практические       |  |  |  |
| информационных процессов и                                                                                                    | кнопки. Поля для чтения. Символы и                    | примеры             | задания (1)        |  |  |  |
| информатизации предприятий                                                                                                    | пиктограммы.                                          | умение              |                    |  |  |  |
| и организаций с помощью                                                                                                    | Анимация<br>Применение<br>текста.                     | самостоятельно      |                    |  |  |  |
| мультимедийных приложений                                                                                                    | гипертекста.                                          | находить<br>решение |                    |  |  |  |
|                                                                                                    | Типы<br>графических<br>объектов<br>изображения.       | поставленных задач  |                    |  |  |  |
| ПК-2: Способен исследовать применение различных научных подходов к автоматизации информационных                                           |                                                       |                     |                    |  |  |  |
| процессов и информатизации предприятий и организаций                                                                                      |                                                       |                     |                    |  |  |  |
| 3. современные методы и                                                                                                    | Принципы<br>И<br>методы<br>создания                   | И<br>полнота        | $\Omega$<br>опрос  |  |  |  |
| инструментальные средства                                                                                                    | неподвижных изображений.                              | содержательность    | (варианты 9-16), 3 |  |  |  |
| прикладной информатики для                                                                                                    | Особенности векторной и растровой                     | ответа              | - вопросы к зачету |  |  |  |
| автоматизации<br>и                                                                                                    | графики.                                              | умение<br>приводить | $(26-50)$          |  |  |  |
| информатизации<br>решения                                                                                                    | Способы<br>графических<br>создания                    | примеры             |                    |  |  |  |
| прикладных задач различных                                                                                                    | файлов и их форматы.                                  |                     |                    |  |  |  |
| классов и создания ИС с                                                                                                    | Сжатие файлов изображения.                            |                     |                    |  |  |  |
| помощью<br>мультимедийных                                                                                                    |                                                       |                     |                    |  |  |  |
| приложений                                                                                                    |                                                       |                     |                    |  |  |  |
| У. исследовать применение                                                                                                    | Анимация. Виды и методы анимации.                     | полнота<br>И        | ЛЗ                 |  |  |  |
| различных научных подходов                                                                                                    | Технология<br>Форматы<br>анимации.                    | содержательность    | лабораторные       |  |  |  |
| автоматизации<br>К                                                                                                    | анимационных файлов.                                  | ответа              | задания (3-5), ПЗ- |  |  |  |
| информационных процессов и                                                                                                    | Создание анимации, анимационной                       | умение<br>приводить | практические       |  |  |  |
| информатизации предприятий                                                                                                    | сцены.                                                | примеры             | задания (2)        |  |  |  |
| и организаций с помощью                                                                                                    | Инструментальные средства анимации                    | умение              |                    |  |  |  |
| мультимедийных приложений                                                                                                    | в системах 2D и 3D.                                   | самостоятельно      |                    |  |  |  |
|                                                                                                    |                                                       | находить<br>решение |                    |  |  |  |
|                                                                                                    |                                                       | поставленных задач  |                    |  |  |  |
| В. средствами<br>применения                                                                                                    | Принципы<br>методы<br>создания<br>И                   | полнота<br>И        | ЛЗ                 |  |  |  |
| современных<br>методов<br>и                                                                                                    | файлов.<br>звуковых<br>Достоинства<br>И               | содержательность    | лабораторные       |  |  |  |
| инструментальными                                                                                                    | цифрового<br>недостатки<br>И                          | ответа              | задания (3-5), ПЗ- |  |  |  |
| средствами<br>прикладной                                                                                                    | представления звука в виде<br>MIDI                    | умение<br>приводить | практические       |  |  |  |
| информатики<br>ДЛЯ                                                                                                    | файла.                                                | примеры             | задания (2)        |  |  |  |

11 Показатели и критерии оненивания компетенний

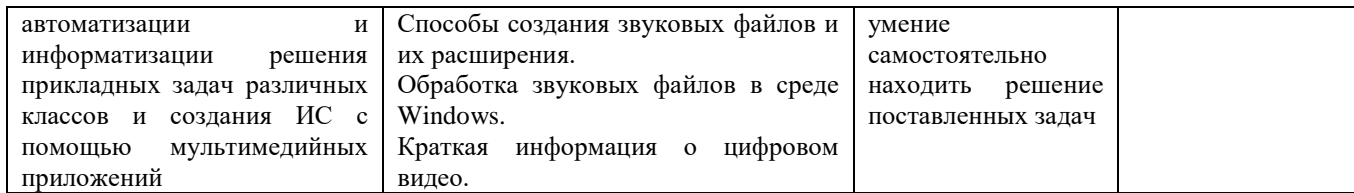

1.2 Шкалы оценивания:

Текущий контроль успеваемости и промежуточная аттестация осуществляется в рамках накопительной балльно-рейтинговой системы в 100-балльной шкале.

50-100 баллов (зачет);

0-49 баллов (незачет).

### **2. Типовые контрольные задания или иные материалы, необходимые для оценки знаний, умений, навыков и (или) опыта деятельности, характеризующих этапы формирования компетенций в процессе освоения образовательной программы**

### **Вопросы к зачету**

1) Роль и место технологий мультимедиа в современных информационных технологиях. Классификация мультимедиа технологий.

2) Области применения и значение мультимедиа-приложений для решения социально-экономических задач. Использование мультимедиа в бизнесе и электронной коммерции, презентации, обучении, самообразовании, рекламе, средствах массовой информации.

3) Мультимедиа в системе гипертекста.

4) Современные тенденции использования мультимедиа технологий в создании интегрированных информационных систем.

5) Анализ предметной области. Выявление функциональных требований к приложению

6) Разработка концепции мультимедиа проекта. Планирование проекта мультимедиа.

7) Требования к мультимедиа проекту. Разработка и создание проекта.

8) Разработка структуры мультимедиа проекта.

9) Анализ технической и программной платформы для реализации проекта мультимедиа. Примеры составления списка затрат на создание и реализацию проекта мультимедиа.

10) Разработка пользовательского интерфейса. Публикация проекта.

11) Методы быстрого создания презентаций. Программы для создания проекта мультимедиа.

12) Методы создания сценариев для статических и динамических мультимедиа-приложений.

13) Состав мультимедиа-набора (Multimedia Kit). Уровни стандарта мультимедиа-набора.

14) Понятие об аппаратных платформах мультимедиа.

15) Требования к аппаратным стандартам МРС. Типы и характеристики основных компонентов.

16) Периферийные устройства MPC. Периферийные дополнительные устройства систем мультимедиа.

17) Виды инструментальных средств мультимедиа.

18) Обзор программных средств мультимедиа.

19) Классификация авторских инструментальных средств.

20) Типы инструментальных систем создания мультимедиа.

21) Принципы и методы использования текстовой информации в объектах мультимедиа приложениях.

22) Меню для навигации, интерактивные кнопки. Поля для чтения. Символы и пиктограммы.

- 23) Анимация текста. Применение гипертекста.
- 24) Типы графических объектов изображения.
- 25) Принципы и методы создания неподвижных изображений.
- 26) Особенности векторной и растровой графики.
- 27) Способы создания графических файлов и их форматы.
- 28) Сжатие файлов изображения.
- 29) Анимация. Виды и методы анимации.
- 30) Технология анимации. Форматы анимационных файлов.
- 31) Создание анимации, анимационной сцены.

32) Инструментальные средства анимации в системах 2D и 3D.

33) Принципы и методы создания звуковых файлов. Достоинства и недостатки цифрового и представления звука в виде MIDI файла.

34) Способы создания звуковых файлов и их расширения.

35) Обработка звуковых файлов в среде Windows.

36) Краткая информация о цифровом видео.

37) Способы создания видео файлов и их форматы.

38) Методы сжатия видеоинформации.

39) Обзор программ для работы и видео файлами.

40) Использование видео элементов при разработке мультимедиа-приложения.

41) Использование звуковых элементов при разработке мультимедиа-приложения.

42) Web-интерфейс. DVD-авторинг. Презентационные версии.

43) Размещение информации на экране. Навигационные средства. Организация системы навигации и системы отображения состояний.

44) Средства управления графического интерфейса пользователя. Использование списков и вкладок при разработке пользовательского интрефейса.

45) Формы.

46) Сенсорные экраны и важность использования крупных кнопок.

47) Модели доступа к данным, используемых в мультимедийных приложениях. Выбор подходящих абстракций для хранения данных в памяти. Выбор подходящей модели данных, требующих долговременного хранения.

48) Использование файлов и потоков XML для сохранения и передачи данных.

49) Криптографическая подпись. Назначение подписи.

50) Возможные варианты упаковки и установки. Журнал загрузчика. Журнал взаимодействия с платформой. Сетевой журнал. Подключение к отладчику. Создание программы установки. Запись параметров реестра.

### *Зачетное задание включает два вопроса – один теоретический вопрос и одно практико-ориентированное задание из числа приведенных ниже лабораторных заданий.*

### *Критерии оценивания:*

- 50-100 баллов («зачет») – изложенный материал фактически верен, наличие глубоких исчерпывающих знаний в объеме пройденной программы дисциплины в соответствии с поставленными программой курса целями и задачами обучения; правильные, уверенные действия по применению полученных знаний на практике, грамотное и логически стройное изложение материала при ответе, усвоение основной и знакомство с дополнительной литературой; наличие твердых и достаточно полных знаний в объеме пройденной программы дисциплины в соответствии с целями обучения, правильные действия по применению знаний на практике, четкое изложение материала, допускаются отдельные логические и стилистические погрешности, обучающийся усвоил основную литературу, рекомендованную в рабочей программе дисциплины; наличие твердых знаний в объеме пройденного курса в соответствии с целями обучения, изложение ответов с отдельными ошибками, уверенно исправленными после дополнительных вопросов; правильные в целом действия по применению знаний на практике;

- 0-49 баллов («незачет») – ответы не связаны с вопросами, наличие грубых ошибок в ответе, непонимание сущности излагаемого вопроса, неумение применять знания на практике, неуверенность и неточность ответов на дополнительные и наводящие вопросы.

### **Задания для опроса**

Вариант 1

Роль и место технологий мультимедиа в современных информационных технологиях. Классификация мультимедиа технологий.

Области применения и значение мультимедиа-приложений для решения социально-экономических задач. Использование мультимедиа в бизнесе и электронной коммерции, презентации, обучении, самообразовании, рекламе, средствах массовой информации.

Мультимедиа в системе гипертекста.

Вариант 2

Современные тенденции использования мультимедиа технологий в создании интегрированных информационных систем.

Анализ предметной области. Выявление функциональных требований к приложению Разработка концепции мультимедиа проекта. Планирование проекта мультимедиа. Вариант 3

Требования к мультимедиа проекту. Разработка и создание проекта.

Разработка структуры мультимедиа проекта.

Анализ технической и программной платформы для реализации проекта мультимедиа. Примеры составления списка затрат на создание и реализацию проекта мультимедиа.

Вариант 4

Разработка пользовательского интерфейса. Публикация проекта.

Методы быстрого создания презентаций. Программы для создания проекта мультимедиа.

Методы создания сценариев для статических и динамических мультимедиа-приложений.

Вариант 5

Состав мультимедиа-набора (Multimedia Kit). Уровни стандарта мультимедиа-набора.

Понятие об аппаратных платформах мультимедиа.

Требования к аппаратным стандартам МРС. Типы и характеристики основных компонентов. Вариант 6

Периферийные устройства MPC. Периферийные дополнительные устройства систем мультимедиа.

Виды инструментальных средств мультимедиа.

Обзор программных средств мультимедиа.

Вариант 7

Классификация авторских инструментальных средств.

Типы инструментальных систем создания мультимедиа.

Принципы и методы использования текстовой информации в объектах мультимедиа приложениях.

Вариант 8

Меню для навигации, интерактивные кнопки. Поля для чтения. Символы и пиктограммы.

Анимация текста. Применение гипертекста.

Типы графических объектов изображения.

Вариант 9

Принципы и методы создания неподвижных изображений.

Особенности векторной и растровой графики.

Способы создания графических файлов и их форматы.

Вариант 10

Сжатие файлов изображения.

Анимация. Виды и методы анимации.

Технология анимации. Форматы анимационных файлов.

Вариант 11

Создание анимации, анимационной сцены.

Инструментальные средства анимации в системах 2D и 3D.

Принципы и методы создания звуковых файлов. Достоинства и недостатки цифрового и представления звука в виде MIDI файла.

Вариант 12

Способы создания звуковых файлов и их расширения.

Обработка звуковых файлов в среде Windows.

Краткая информация о цифровом видео.

Вариант 13

Способы создания видео файлов и их форматы.

Методы сжатия видеоинформации.

Обзор программ для работы и видео файлами.

Вариант 14

Использование видео элементов при разработке мультимедиа-приложения.

Использование звуковых элементов при разработке мультимедиа-приложения.

Web-интерфейс. DVD-авторинг. Презентационные версии.

Вариант 15

Размещение информации на экране. Навигационные средства. Организация системы навигации и системы отображения состояний.

Средства управления графического интерфейса пользователя. Использование списков и вкладок при разработке пользовательского интрефейса.

Формы.

Вариант 16

Сенсорные экраны и важность использования крупных кнопок.

Модели доступа к данным, используемых в мультимедийных приложениях. Выбор подходящих абстракций для хранения данных в памяти. Выбор подходящей модели данных, требующих долговременного хранения.

Использование файлов и потоков XML для сохранения и передачи данных.

*Критерии оценивания (для каждого варианта):*

18-20 б. – ответы на все три вопроса варианта даны верно;

16-17 б. – один ответ из 3-х с неточностями;

13-15 б. – 2 ответа из 3-х с неточностями;

9-12 б. – 3 ответа с неточностями;

5-8 б. – нет ответа на один вопрос из 3-х;

1-4 б. – нет ответа на два вопроса из 3-х.

*Максимальное количество баллов за опрос – 20.*

### **Практические задания**

Практическое задание №1

Создание сценариев для статических и динамических мультимедиа-приложений.

Практическое задание №2

Формирование и документирование требований к проекту.

*Критерии оценивания (для каждого задания):*

31-40 б. – задание выполнено верно;

21-30 б. – при выполнении задания были допущены неточности, не влияющие на результат;

11-20 б. – при выполнении задания были допущены ошибки;

0-10 б. – при выполнении задания были допущены существенные ошибки.

*Максимальное количество баллов за все практические задания – 20 (2 задания по 10 баллов).*

Лабораторное задание №1

### **Лабораторные задания**

Программы для создания проекта мультимедиа Photoshop, HTML5. Синтез 3D изображений в Autopano Giga. Создание 3D туров в Kolor Panotour Pro. Технологии Krpano. Технологии AR в OpenSpace 3D.

Лабораторное задание №2

Разработка структуры проекта. Анализ технической и программной платформы для реализации проекта мультимедиа. Составление списка затрат на создание и реализацию проекта мультимедиа.

Лабораторное задание №3

Меню для навигации, интерактивные кнопки. Поля для чтения. Символы и пиктограммы. Применение гипертекста. Графические объекты изображения. Создание анимации в системах 2D и 3D. Запись звука для мультимедиа-приложений. Использование видео элементов при разработке мультимедиа-приложения.

Лабораторное задание №4

Web-интерфейс. DVD-авторинг в Adobe Premiere. Презентационные версии. Размещение информации на экране. Навигационные средства. Организация системы навигации и системы отображения состояний. Средства управления графического интерфейса пользователя. Создание списков и вкладок при разработке пользовательского интерфейса. Формы. Синтез 3D изображений в Autopano Giga. Создание 3D туров в Kolor Panotour Pro. Технологии Krpano. Технологии AR в OpenSpace 3D.

Лабораторное задание №5

Формирование базы данных для мультимедийного приложения.

*Критерии оценивания (для каждого задания):*

10-12 б. – задание выполнено верно;

6-9 б. – при выполнении задания были допущены неточности, не влияющие на результат;

3-5 б. – при выполнении задания были допущены ошибки;

0-2 б. – при выполнении задания были допущены существенные ошибки.

*Максимальное количество баллов за все лабораторные задания – 60 (5 заданий по 12 баллов).*

### **3. Методические материалы, определяющие процедуры оценивания знаний, умений, навыков и (или) опыта деятельности, характеризующих этапы формирования компетенций**

Процедуры оценивания включают в себя текущий контроль и промежуточную аттестацию.

**Текущий контроль** успеваемости проводится с использованием оценочных средств, представленных в п. 2 данного приложения. Результаты текущего контроля доводятся до сведения студентов до промежуточной аттестации.

**Промежуточная аттестация** проводится в форме зачета.

Зачет проводится по окончании теоретического обучения до начала экзаменационной сессии. Количество вопросов в зачетном задании – 2 (один теоретический вопрос и одно практико-ориентированное задание). Объявление результатов производится в день зачета. Результаты аттестации заносятся в зачетную ведомость и зачетную книжку студента. Студенты, не прошедшие промежуточную аттестацию по графику сессии, должны ликвидировать задолженность в установленном порядке.

## **МЕТОДИЧЕСКИЕ УКАЗАНИЯ ПО ОСВОЕНИЮ ДИСЦИПЛИНЫ**

Учебным планом предусмотрены следующие виды занятий:

- практические;

- лабораторные.

В ходе лабораторных и практических занятий углубляются и закрепляются знания студентов по ряду рассмотренных вопросов, развиваются навыки практической работы.

При подготовке к лабораторным и практическим занятиям каждый студент должен:

– изучить рекомендованную учебную литературу;

– подготовить ответы на все вопросы по изучаемой теме.

В процессе подготовки к лабораторным и практическим занятиям студенты могут воспользоваться консультациями преподавателя.

Вопросы, не рассмотренные на практических и лабораторных занятиях, должны быть изучены студентами в ходе самостоятельной работы. Контроль самостоятельной работы студентов над учебной программой курса осуществляется в ходе занятий методом опроса и выполнения лабораторных и практических заданий. В ходе самостоятельной работы каждый студент обязан прочитать основную и по возможности дополнительную литературу по изучаемой теме, выделить непонятные термины, найти их значение в энциклопедических словарях.

Студент должен готовиться к предстоящему лабораторному и практическому занятию по всем обозначенным в рабочей программе дисциплины вопросам.

Для подготовки к занятиям, текущему контролю и промежуточной аттестации студенты могут воспользоваться электронно-библиотечными системами. Также обучающиеся могут взять на дом необходимую литературу на абонементе университетской библиотеки или воспользоваться читальными залами.